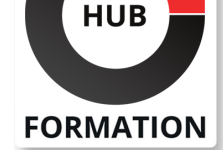

### **ET METIERS DE L'INFORMATIQUE**

# Formation ASP.NET MVC 5, développement d'applications Web

N° ACTIVITÉ : 11 92 18558 92 TÉLÉPHONE : 01 85 77 07 07 E-MAIL : inscription@hubformation.com

Vous apprendrez à développer des applications Web basées sur le framework ASP.NET MVC5. Vous appliquerez le modèle de programmation MVC, concevrez des interfaces utilisateurs adaptables et intégrerez jQuery dans vos développements que vous organiserez sous Visual Studio 2015/2013 et One ASP.NET.

# **Objectifs**

- | Maîtriser les modèles, vues, et contrôleurs du modèles .Net MVC 5
- | Mettre en oeuvre des scénarios de routage d'URL
- Savoir intégrer jQuery
- | Implémenter des mécanismes de sécurité dans une application MVC 5

## Public

| Développeurs .NET confirmés désirant acquérir les techniques et les réflexes pour développer tous types d'applications Web avec ASP.NET MVC5.

# Prérequis

| Bonnes connaissances de C#, HTML et JavaScript. 

| Expérience requise en développement logiciel.

# Programme de la formation

#### **Introduction**

- | Synthèse des technologies Web du framework .NET.
- Présentation du modèle MVC5.
- Projets .NET MVC5 dans VS2015 ou 2013.
- | Travaux pratiques Création d'une application MVC5.

### **Le modèle et les contrôleurs**

| Modéliser son domaine. 

- Utilisation de vues fortement typées. Liaison de données.
- Utilisation de l'Entity Framework 6 dans MVC5.
- Implémentation des actions. Gestion des modèles.
- Gestion des filtres. Affichage et édition des données.

| Travaux pratiques Développement de modèles MVC5. Création de contrôleurs MVC5.

### **Les vues**

- | Moteur de vues Razor. Contenu dynamique.
- | Modèles de vues. Application des styles CSS.
- | Travaux pratiques Créations de Vues MVC5, utilisation de Bootstrap dans MVC5.

### **Routage des URL**

- | Pattern URL. Conception du routage.
- Personnalisation du routage, les attributs de routage dans MVC5.
- | Travaux pratiques Scénarios de routages et structures de navigation MVC5.

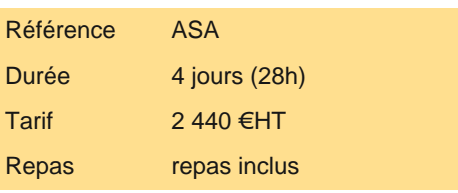

# **SESSIONS** PROGRAMMÉES

## A DISTANCE (FRA)

 du 17 au 20 juin 2025 du 9 au 12 septembre 2025 du 2 au 5 décembre 2025

## PARIS

 du 10 au 13 juin 2025 du 2 au 5 septembre 2025 du 25 au 28 novembre 2025

VOIR TOUTES LES DATES

- Mises à jour partielles. Gestion du cache.
- Autres techniques d'optimisation client.
- | Travaux pratiques Création de pages JavaScript et Ajax MVC5.

#### **Validation et sécurité**

- | Validation côté serveur. DataAnnotations, techniques alternatives, validation côté client.
- | Techniques alternatives. Validation côté client. Modes d'authentification.
- | Implémentation de l'authentification ASP.Net et gestion des rôles. Audit de la sécurité du code.
- | ASP.NET Identity dans MVC 5, les filtres d'Authentification.
- | Travaux pratiques Mise en oeuvre de la sécurité dans une application MVC5.

### **API Web et déploiement**

- | Implémentation d'une API Web. Gestion des requêtes REST. Clients Web et mobile.
- | Modules HTTP et gestionnaires HTTP. Tests unitaires et gestion des exceptions.
- | Déploiement vers un serveur de test. Déploiement vers Azur. Types de déploiement via VSTO.
- | Travaux pratiques Gestion du déploiement des applications.

## Méthode pédagogique

Chaque participant travaille sur un poste informatique qui lui est dédié. Un support de cours lui est remis soit en début soit en fin de cours. La théorie est complétée par des cas pratiques ou exercices corrigés et discutés avec le formateur. Le formateur projette une présentation pour animer la formation et reste disponible pour répondre à toutes les questions.

# Méthode d'évaluation

Tout au long de la formation, les exercices et mises en situation permettent de valider et contrôler les acquis du stagiaire. En fin de formation, le stagiaire complète un QCM d'auto-évaluation.

## Suivre cette formation à distance

Voici les prérequis techniques pour pouvoir suivre le cours à distance :

| Un ordinateur avec webcam, micro, haut-parleur et un navigateur (de préférence Chrome ou Firefox). Un casque n'est pas nécessaire suivant l'environnement.

| Une connexion Internet de type ADSL ou supérieure. Attention, une connexion Internet ne permettant pas, par exemple, de recevoir la télévision par Internet, ne sera pas suffisante, cela engendrera des déconnexions intempestives du stagiaire et dérangera toute la classe.

| Privilégier une connexion filaire plutôt que le Wifi.

| Avoir accès au poste depuis lequel vous suivrez le cours à distance au moins 2 jours avant la formation pour effectuer les tests de connexion préalables.

| Votre numéro de téléphone portable (pour l'envoi du mot de passe d'accès aux supports de cours et pour une messagerie instantanée autre que celle intégrée à la classe virtuelle).

| Selon la formation, une configuration spécifique de votre machine peut être attendue, merci de nous contacter.

Pour les formations incluant le passage d'une certification la dernière journée, un voucher vous est fourni pour passer l'examen en ligne.

| Pour les formations logiciel (Adobe, Microsoft Office...), il est nécessaire d'avoir le logiciel installé sur votre machine, nous ne fournissons pas de licence ou de version test.

| Horaires identiques au présentiel.

## Accessibilité

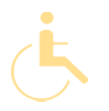

Les sessions de formation se déroulent sur des sites différents selon les villes ou les dates, merci de nous contacter pour vérifier l'accessibilité aux personnes à mobilité réduite.

Pour tout besoin spécifique (vue, audition...), veuillez nous contacter au 01 85 77 07 07.